# **How to pay with PagoPa**

### Follow the link on http://astro.fisica.unifi.it/vlasovia2024/payment.html

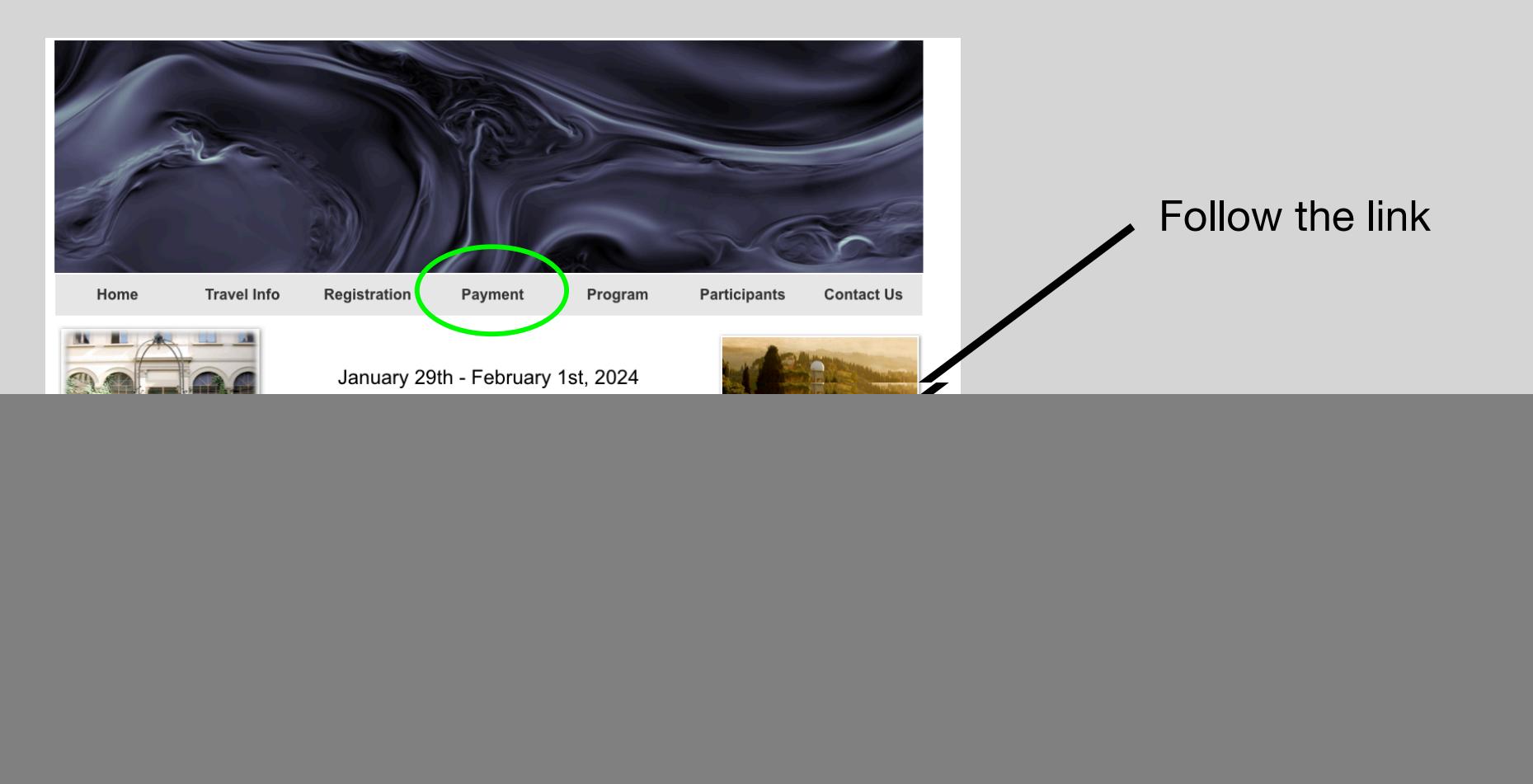

### **1. Fill the form**

![](_page_1_Figure_1.jpeg)

# **2. Check the form**

![](_page_2_Picture_8.jpeg)

### **3. Check the Summary of the payments**

![](_page_3_Picture_1.jpeg)

# **4. Fill the fields**

![](_page_4_Picture_33.jpeg)

ale code (use ANONIMO nymous) if you do not an Italian fiscal code

> Your e-mail (fill and confirm)

ose Pagamento on-line ine payment)

**5. Login in the payment pagoPa form** 

![](_page_5_Figure_1.jpeg)

### **6. Login in the payment pagoPa form**

![](_page_6_Figure_1.jpeg)

#### **6. Login in the payment pagoPa form**

**Continue** 

Universita' degli Studi di Firenze /RFB/00520000000018661/200.00/TXT/DEBITORE/ANONIMO

200,00 $\in$ 

pagoPA - Informativa sulla privacy

#### INFORMATIVA SUL TRATTAMENTO DEI DATI PERSONALI

ai sensi degli artt. 13-14 del Regolamento (UE) 2016/679 (di seguito "Regolamento" o anche "GDPR")

Questa informativa privacy descrive come vengono trattati i dati personali di coloro che accedono al sito https://wisp2.pagopa.gov.it (di seguito il "Sito") per effettuare un pagamento tramite la Piattaforma pagoPA (di seguito anche "Piattaforma" o "pagoPA"). Il Sito ti permette: (i) di effettuare l'accesso alla Piattaforma a mezzo SPID o in modalità *guest* via email. (ii) di essere avvisato via email sull'esito delle transazioni che effettuerai sulla Piattaforma, (iii) di memorizzare i tuoi strumenti di pagamento se hai acceduto tramite SPID, (iv) di visualizzare lo storico delle tue transazioni se hai acceduto tramite SPID (di seguito congiuntamente il "Servizio").

La medesima informativa invece NON descrive il trattamento dei dati personali relativi ai tuoi pagamenti effettuati tramite pagoPA, rispetto ai quali gli Enti Creditori (ossia Enti a favore dei quali effettui un pagamento) e/o i Prestatori di Servizi di Pagamento (ossia la banca o altro istituto che hai scelto per effettuare un determinato pagamento) restano titolari autonomi del trattamento. Dovrai quindi rivolgerti a quest'ultimi per informazioni sul trattamento dei tuoi dati.

#### Titolare del trattamento dei dati

Il titolare del trattamento è la società PagoPA S.p.A. (di seguito anche "Società") con sede in Piazza Colonna 370 00187 Roma - Italia, PEC pagoparupeers

Continua

## **6. Choose payment method**

![](_page_8_Figure_1.jpeg)

## **6. Fill the data and pay**

![](_page_9_Picture_4.jpeg)

### **6. Receipt**

![](_page_10_Figure_1.jpeg)

DETTAGLIO DEL PAGAMENTO

**Causale** 

Incasso Arcetri 2022 Workshop

You should receive a receipt of the payment in your e-mail address or directly on the web page just after the payment

*Send us to arcetriasap@gmail.com* 

*Store it and show us at the registration desk*